2023/12/01 05:19

| How to Configure a Custom Level | 1 |
|---------------------------------|---|
| BioStar version 2.6 and above   | 1 |
| BioStar version 2.4 and above   | 3 |
| BioStar version 2.3             | 4 |
| Before versions before 2.3      | 6 |

1

System Configuration, BioStar 2, Custom Level, custom admin, custom operator

# How to Configure a Custom Level

The custom level feature allows you to give specified privileges to administrators in specific menus.

### **BioStar version 2.6 and above**

From BioStar 2.6.3, the Admin Item Setting is changed so that a custom level can be assigned for a specific User Group, Device Group, Door Group, and Access Group. Also Monitoring menu is now allowing the administrator to assign "Read" rights.

#### 1. Go to the **Settings** > **ACCOUNT**.

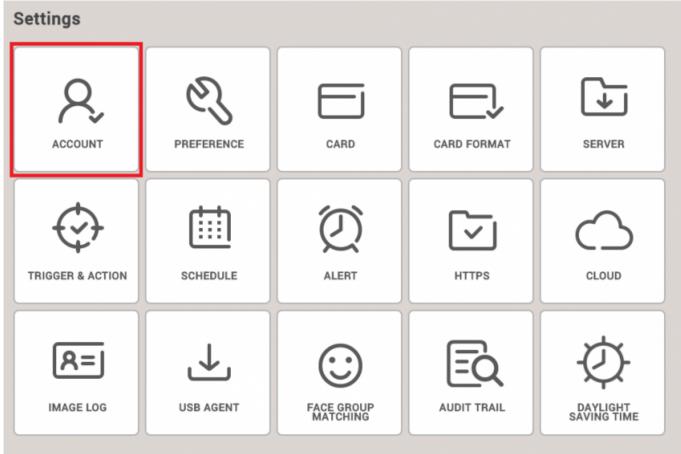

2. Create new Custom Level. At this point, you can configure the item settings and menu settings.

| dd Custom I<br>Iame [<br>Itescription ]<br>Idmin Item Settings ] | Level<br>All Users | User Group                      | Device Group                                                                                                    |                                                                                                    | Dayr Group                                                                                                    |                                                                                                    | Access Group                                                                                                    |
|------------------------------------------------------------------|--------------------|---------------------------------|----------------------------------------------------------------------------------------------------|----------------------------------------------------------------------------------------------------|----------------------------------------------------------------------------------------------------|----------------------------------------------------------------------------------------------------|----------------------------------------------------------------------------------------------------|
| lescription                                                      | All Users          |                                 | Device Group                                                                                                    |                                                                                                    | Deer Great                                                                                                    |                                                                                                    |                                                                                                    |
| dmin Item Settings                                               | All Users          |                                 | Device Group                                                                                                    | ,                                                                                                    | Door Group                                                                                                    |                                                                                                    | Aurora Coura                                                                                                    |
|                                                                  | All Users          |                                 | Device Group                                                                                                    | •                                                                                                    | Door Group                                                                                                    |                                                                                                    | terrer Course                                                                                                    |
| ulmin Manu Sattinos                                              | All Users          | Ŧ                               |                                                                                                    |                                                                                                    |                                                                                                    |                                                                                                    | Access uroup                                                                                                    |
| dmin Manu Sattinos                                               |                    |                                 | All Devices                                                                                                    | Ŧ                                                                                                    | All Doors                                                                                                    | v All a                                                                                                    | ccess groups                                                                                                    |
|                                                                  |                    | Menu Item                       | •                                                                                                    |                                                                                                    | Add Button                                                                                                    | Edit                                                                                                    | Read                                                                                                    |
|                                                                  | 1                  | Dashboard                       |                                                                                                    |                                                                                                    | N/A                                                                                                    |                                                                                                    |                                                                                                    |
|                                                                  | 2                  | User                            |                                                                                                    |                                                                                                    | Disabled                                                                                                    |                                                                                                    |                                                                                                    |
|                                                                  | 3                  | Device                          |                                                                                                    |                                                                                                    | Disabled                                                                                                    |                                                                                                    |                                                                                                    |
|                                                                  | 4                  | Door                            |                                                                                                    |                                                                                                    | Disabled                                                                                                    |                                                                                                    |                                                                                                    |
|                                                                  | 5                  | Access Contr                    | rol                                                                                                    |                                                                                                    | Disabled                                                                                                    |                                                                                                    |                                                                                                    |
|                                                                  | 6                  | Monitoring                      | 1                                                                                                    |                                                                                                    | Disabled                                                                                                    |                                                                                                    |                                                                                                    |
|                                                                  | 7                  | Time & Attende                  | ance                                                                                                    |                                                                                                    | Disabled                                                                                                    |                                                                                                    |                                                                                                    |
|                                                                  |                    | Setting                         |                                                                                                    |                                                                                                    | N/A                                                                                                    |                                                                                                    |                                                                                                    |
|                                                                  | 5d User            | 2<br>3<br>4<br>5<br>6<br>7<br>8 | 2     User       3     Device       4     Door       5     Access Cont       6     Monitoring       7     Time & Attend       8     Setting | 2     User       3     Device       4     Door       5     Access Control       6     Monitoring       7     Time & Attendance       8     Setting | 2     User       3     Device       4     Door       5     Access Control       6     Monitoring       7     Time & Attendance       8     Setting | 2     User     Disabled       3     Device     Disabled       4     Door     Disabled       5     Access Control     Disabled       6     Monitoring     Disabled       7     Time & Attendance     Disabled       8     Setting     N/A | 2     User     Disabled       3     Device     Disabled       4     Door     Disabled       5     Access Control     Disabled       6     Mostering     Disabled       7     Time & Attendance     Disabled       6     Setting     NA |

You can also see now that the Monitoring Admin Menu Setting allows "Read" assignment.

2/6

**Admin Item Settings** includes User Group, Device Group, Door Group, and Access Group(including Elevator Group).

Each item can be configured for each group or for all groups.

**Admin Menu Settings** consists of Dashboard, User, Device, Door, Elevator, Zone, Access Control, Monitoring, Time and Attendance, Setting, and Video categories.

For each menu you can set "Edit" and "Read" privileges.

When checking "Edit" it will automatically check "Read."

Depending on such privilege settings, "Add Button" column value will be changed (N/A, Disabled, or Enabled)

- The expansion of Admin Item Settings to universal setting of the Custom Level will influence the Admin Menu Settings.
- The Account button can now be visible to all users that have administrator privilege(Admin with User ID: 1)as opposed to the previous versions in which only the main administrator had privilege to access this feature.
- If you are upgrading from previous versions to BioStar 2.6.3, you need to perform migration on the Custom Level
- The Administrator will receive alert regarding Custom Level activities

To see an example of this change please refer to How to Configure a Custom Level(Example for 2.6.3)

Up to BioStar 2.6.2, Admin Item Settings were only limited to Monitoring section as in the screenshot below.

| 14F operator                         |                                                                  |                                                                                                    |                                                                                                    |                                                                                                    |                                                                                                    |  |  |  |
|--------------------------------------|------------------------------------------------------------------|----------------------------------------------------------------------------------------------------|----------------------------------------------------------------------------------------------------|----------------------------------------------------------------------------------------------------|----------------------------------------------------------------------------------------------------|--|--|--|
| 14F monitoring                       |                                                                  |                                                                                                    |                                                                                                    |                                                                                                    |                                                                                                    |  |  |  |
| 98 Menu Items Custon Items           |                                                                  |                                                                                                    | Add Button                                                                                                    | Edit                                                                                                    | Read                                                                                                    |  |  |  |
| 1                                    | Dashboard                                                        |                                                                                                    | N/A                                                                                                    |                                                                                                    |                                                                                                    |  |  |  |
| 2                                    | User                                                             | All Users (2)  w All Devices (2)  w                                                                                                    | Disabled                                                                                                    |                                                                                                    |                                                                                                    |  |  |  |
| 3                                    | Device                                                           | All Devices (2) v                                                                                                    | Disabled                                                                                                    |                                                                                                    |                                                                                                    |  |  |  |
| 4                                    | Door                                                             | All Doors (2) v                                                                                                    | Disabled                                                                                                    |                                                                                                    |                                                                                                    |  |  |  |
| 5                                    | Elevator                                                         | All Elevators v                                                                                                    | Disabled                                                                                                    |                                                                                                    |                                                                                                    |  |  |  |
| 6                                    | Zone                                                             | All zones (7) v                                                                                                    | Disabled                                                                                                    |                                                                                                    |                                                                                                    |  |  |  |
| 7 Access Control All access groups * |                                                                  | Disabled                                                                                                    |                                                                                                    |                                                                                                    |                                                                                                    |  |  |  |
| 8                                    | Monitoring                                                       | User Group 1         w         Device Group A         w           • Door Status         Door Group A         x           • Floor Status         All Elevators         x           • Zone Status         All zenes (7)         x | N/A                                                                                                    |                                                                                                    | M                                                                                                    |  |  |  |
| 9                                    | Time & Attendance                                                |                                                                                                    | Disabled                                                                                                    |                                                                                                    |                                                                                                    |  |  |  |
| 10                                   | Setting                                                          |                                                                                                    | N/A                                                                                                    |                                                                                                    |                                                                                                    |  |  |  |
|                                      | 14F monitaring<br>1<br>2<br>3<br>4<br>5<br>6<br>7<br>7<br>8<br>9 | Mere Memory       Mere Memory       1     Deshboard       2     User       3     Device       4     Door       5     Elevator       6     Zone       7     Access Control       8     Manitoring       9     Time & Attendance  | L4F monitoring         Custom Rems           1         Deshboard         Custom Rems           2         User         All Users (2) ··· (All Devices (2) ··· )           3         Device         All Users (2) ··· (All Devices (2) ··· )           4         Door         All Devices (2) ··· (2) ··· (2)           5         Elevator         All Elevators ··· (2)           6         Zone         All zones (7) ··· (2)           7         Access Control         All access groups ··· (2)           8         Monitoring         User Group 1 ··· (Device Group A ··· (2))           9         Time & Attendance         June 4.tendance | Lef monitoring         Marca Mans         Caston Mans         Add Button           1         Dashboard         N/A           2         User         All Users (2) • All Devices (2) • Disabled         Disabled           3         Device         All Users (2) • All Devices (2) • Disabled         Disabled           4         Door         All Devices (2) • Disabled         Disabled           6         Elevator         All Elevators         Disabled           7         Access Control         All Zones (7) • Device Group A • Improved Flevators         Disabled           8         Monitoring         Disabled         Improved Flevators         N/A           8         Monitoring         Disabled         Improved Flevators         Improved Flevators           9         Time & Attendance         Elevators         Disabled         Improved Flevators         Improved Flevators | 14 monitoring     Maxe Maria     Caston Maria     Add Mation     Edit       1     Dearboard     IVA     IVA     IVA       2     User     All Users (2 · · · · All Devices (2) · · · · · Disabled     Imabled     Imabled       3     Device     All Devices (2) · · · · · · · · · · · · · · · · · · · |  |  |  |

3/6

### **BioStar version 2.4 and above**

In BioStar version 2.4, the custom level was further expanded to allow custom levels that controls specific users, devices, doors, and access groups.

| • Name              |   |                   |                           |            |      |      |
|---------------------|---|-------------------|---------------------------|------------|------|------|
| Description         |   |                   |                           |            |      |      |
| Admin Menu Settings |   | Menu Items        | Custom Items              | Add Button | Edit | Read |
|                     | 1 | Dashboard         |                           | N/A        |      |      |
|                     | 2 | User              | All Users v All Devices v | Disabled   |      |      |
|                     | 3 | Device            | All Devices 👻             | Disabled   |      |      |
|                     | 4 | Door              | All Doors 👻               | Disabled   |      |      |
|                     | 5 | Access Control    | All access groups 👻       | Disabled   |      |      |
|                     | 6 | Monitoring        |                           | N/A        |      |      |
|                     | 7 | Time & Attendance |                           | Disabled   |      |      |
|                     | 8 | Setting           |                           | N/A        |      |      |

However, be aware that the custom items only apply to its specific menu.

This means that even if you apply a specific user in the **User** menu item and specific devices in the **Device** menu item, the custom operator will see *all* logs of devices and users in the **Monitoring** menu because the settings do not apply other menus.

- http://kb.supremainc.com/knowledge/

#### **Known Issue**

2023/12/01 05:19

You can only add new custom levels with the default administrator (ID 1) account in BioStar 2.4. Refer to the following link: Freshdesk Known Issue Forum

BioStar version 2.3

In BioStar 2.3, the feature to create custom administrators was introduced. You can add a custom administrator at **Settings** > **ACCOUNT**.

Below is a sample scenario where we will create a custom administrator that can only edit users and the T&A menu.

#### 1. Click on Setting > ACCOUNT.

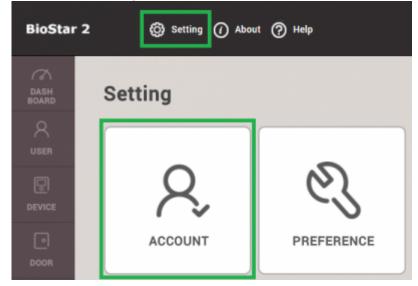

#### 2. Click ADD CUSTOM LEVEL.

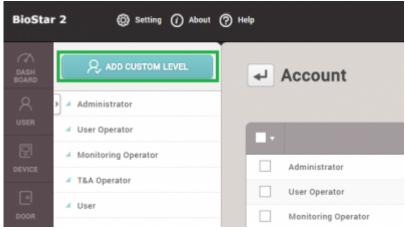

- 3. Type in a name for the custom level.
- 4. Click on Edit for User and Time & Attendance for the operating level.
- 5. Select a user to use this custom level by clicking on + Add.

2023/12/01 05:19

| ٤ | Add Custon                    | n Level                   |                   |       |
|---|-------------------------------|---------------------------|-------------------|-------|
|   | Name                          | TA AND USER ADMINISTRATOR |                   |       |
|   | Operating Level               |                           | Name              | + Add |
|   | • User                        | Edit Read None            | 142221(Ethan Lee) |       |
|   | Device                        | Edit Read None            |                   |       |
|   | • Door                        | Edit Read None            |                   |       |
|   | Access Control     Monitoring | Edit Read None            |                   |       |
|   | Dashboard                     | Edit Read None            |                   |       |
|   | • Zone                        | Edit Read None            |                   |       |
|   | Time & Attendance             | Edit Read None            |                   |       |

6. Now if you check the user in the **USER** tab, you will see that this user has the custom **Operator Level**. Create a **Login ID** and **Password** for the user. Click **Apply**.

| DASH<br>BOARD     | ✓ Ethan Lee |                              |                                       |   |  |  |  |  |
|-------------------|-------------|------------------------------|---------------------------------------|---|--|--|--|--|
| R<br>USER         | Information |                              |                                       |   |  |  |  |  |
| DEVICE            |             | Name                         | Ethan Lee                             |   |  |  |  |  |
| DOOR              | 8           | ID     Group                 | 143221 All Users                      | Ŧ |  |  |  |  |
| ©<br>zone         | + Add Photo | Period     Operator Level    | 2001/01/01 00:00 ~ 2030/12/31 23:59 🛍 | Ŧ |  |  |  |  |
| ACCESS<br>CONTROL |             | Login ID                     | ethanlee                              |   |  |  |  |  |
| R                 |             | <ul> <li>Password</li> </ul> |                                       |   |  |  |  |  |

7. Log out and log in as your new custom admin user.

8. You will see that this user only has full access and privilege for the **USER** and **TIME & ATTENDANCE** menu.

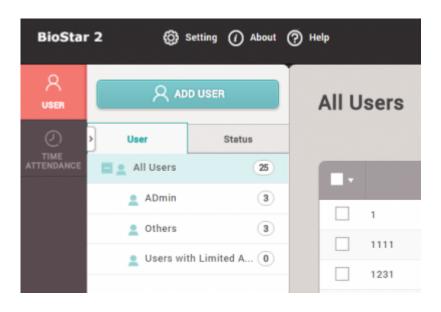

## **Before versions before 2.3**

Before the release of BioStar 2.3, there were only 4 operator levels for users. There functions were limited to their roles as shown below:

- 1. Administrator : full privileges over all operations
- 2. User Operator : only full privileges to edit users
- 3. Monitoring Operator : only full privileges over the monitoring page
- 4. Mobile User : only privilege to read all menus.

| BioStar 2         | 🔞 Setting 🕧 About              | (2) Help                      |                                        |
|-------------------|--------------------------------|-------------------------------|----------------------------------------|
| DASH<br>BOARD Adm | ninistrator                    | <ul> <li>✓ Account</li> </ul> |                                        |
|                   | r Operator<br>itoring Operator | • Name                        | Monitoring Operator                    |
|                   | ile User                       | Operating Level • User        | Edit Read                              |
| DOOR              |                                | Device     Access Control     | Edit Read<br>Edit Read                 |
|                   |                                | Monitoring     Dashboard      | Edit Read Handle<br>Alarm<br>Edit Read |
|                   |                                | * Zone                        | Edit Read                              |

From: http://kb.supremainc.com/knowledge/ -

Permanent link: http://kb.supremainc.com/knowledge/doku.php?id=en:how\_to\_configure\_a\_custom\_level&rev=1540348708

Last update: 2018/10/24 11:38

6/6